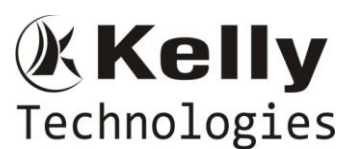

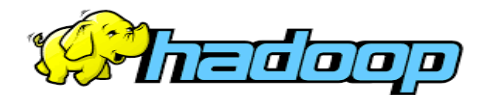

**Mr**. **GOPAL KRISHNA**, **Sr. Big Data Architect, BIGDATA Practice – CoE Lead 18+Years Of Real Time IT Exp**, **11+Years On BIGDATA Projects Exp CLOUDERA CCA 175 – Spark and Hadoop Certified Consultant**

# **HADOOP COURSE CONTENT – (HADOOP-1.X, 2.X & 3.X)**

# **(Development, Administration & REAL TIME Projects Implementation)**

## **Introduction to BIGDATA and HADOOP**

- What is Big Data?
- What is Hadoop?
- Relation between Big Data and Hadoop.
- What is the need of going ahead with Hadoop?
- Scenarios to apt Hadoop Technology in REAL TIME Projects
- Challenges with Big Data
	- $\triangleright$  Storage
	- $\triangleright$  Processing
- How Hadoop is addressing Big Data Changes
- Comparison with Other Technologies
	- $\triangleright$  RDBMS
	- **▶ Data Warehouse**
	- TeraData
- Different Components of Hadoop Echo System
	- $\triangleright$  Storage Components
	- $\triangleright$  Processing Components
- Importance of Hadoop Echo System Components in Real Time Projects
- Other solutions of Big Data
	- > Introduction to NO SOL
	- $\triangleright$  NO SQL vs HADOOP
- Type of BigData Projects
	- $\triangleright$  On Premises project
	- $\triangleright$  Cloud Integrated Project
	- Differences between On Premises & Cloud Integrated Projects

# **HDFS (Hadoop Distributed File System)**

- What is a Cluster Environment?
- Cluster VsHadoop Cluster.
- Significance of HDFS in Hadoop
- Features of HDFS
- Storage aspects of HDFS

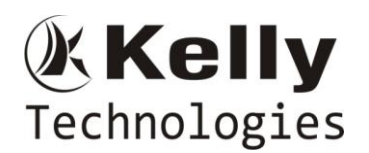

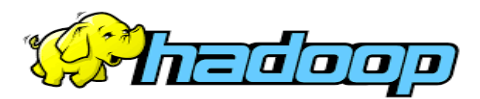

- $\triangleright$  Block the basic storage unit in hadoop
- $\triangleright$  How to Configure block size
- $\triangleright$  Default Vs Configurable Block size
- $\triangleright$  Why HDFS Block size so large?
- $\triangleright$  Design Principles of Block Size
- HDFS Architecture 5 Daemons of Hadoop
	- NameNode and its functionality
	- DataNode and its functionality
	- JobTracker and its functionality
	- TaskTrack and its functionality
	- Secondary Name Node and its functionality.
- Replication in Hadoop Fail Over Mechanism
	- Data Storage in Data Nodes
	- Fail Over Mechanism in Hadoop Replication
	- Replication Configuration
	- Custom Replication
	- Design Constraints with Replication Factor
	- Can we change the replication factor in Hadoop?
	- Can we change the block size for a file or directory in Hadoop?
- Accessing HDFS
	- CLI (Command Line Interface) and HDFS Commands
	- Java Based Approach
- Hadoop Archives
- Configuration files in Hadoop Installation and the Purpose
- How to & Where to Configure HadoopDaemons in a Hadoop Cluster?
- Difference between Hadoop 1.X.X , Hadoop 2.X.X& 3.X.X version
	- Name Node HA (High Availability in Hadoop 2.X.X)
	- Importance of NFS in Hadoop-2.X
	- Importance of Journal Nodes in Hadoop-2.X

## **MapReduce**

- **Why Map Reduce is essential in Hadoop?**
- **Processing Daemons of Hadoop**
	- **Job Tracker**
		- $\checkmark$  Roles Of Job Tracker
		- $\checkmark$  Drawbacks w.r.to Job Tracker failure in Hadoop Cluster
		- $\checkmark$  How to configure Job Tracker in Hadoop Cluster
	- **Task Tracker**
		- $\checkmark$  Roles of Task Tracker
		- $\checkmark$  Drawbacks w.r.to Task Tracker Failure in Hadoop Cluster

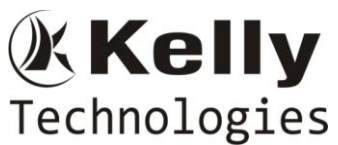

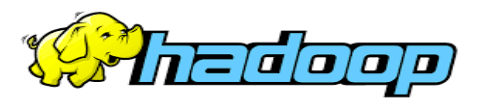

- **Input Split** 
	- $\checkmark$  InputSplit
	- $\checkmark$  Need Of Input Split in Map Reduce
	- $\checkmark$  InputSplit Size
	- $\checkmark$  InputSplit Size Vs Block Size
	- $\checkmark$  InputSplitVs Mappers
- **Map Reduce Life Cycle**
	- $\checkmark$  Communication Mechanism of Job Tracker & Task Tracker
	- $\checkmark$  Input Format Class
	- $\checkmark$  Record Reader Class
	- $\checkmark$  Success Case Scenarios
	- $\checkmark$  Failure Case Scenarios
	- $\checkmark$  Retry Mechanism in Map Reduce
- **MapReduce Programming Model**
	- **Different phases of Map Reduce Algorithm**
	- **Different Data types in Map Reduce**
		- $\checkmark$  Primitive Data types Vs Map Reduce Data types
	- **How to write a basic Map Reduce Program**
		- Driver Code
		- Mapper Code
		- Reducer Code
	- **Driver Code**
		- $\checkmark$  Importance of Driver Code in a Map Reduce program
		- $\checkmark$  How to Identify the Driver Code in Map Reduce program
		- $\checkmark$  Different sections of Driver code
	- **Mapper Code**
		- $\checkmark$  Importance of Mapper Phase in Map Reduce
		- $\checkmark$  How to Write a Mapper Class?
		- $\checkmark$  Methods in Mapper Class
	- **Reducer Code**
		- $\checkmark$  Importance of Reduce phase in Map Reduce
		- $\checkmark$  How to Write Reducer Class?
		- $\checkmark$  Methods in Reducer Class
	- **IDENTITY MAPPER & IDENTITY REDUCER**
	- **Input Format's in Map Reduce**
		- $\checkmark$  TextInputFormat
		- $\checkmark$  KeyValueTextInputFormat
		- $\checkmark$  NLineInputFormat
		- $\nu$  DBInputFormat

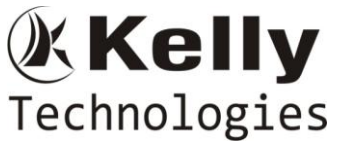

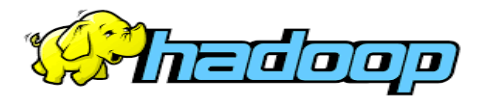

- $\checkmark$  Sequence File Input Format.
- $\checkmark$  How to use the specific input format in Map Reduce
- $\checkmark$  How to write Custom Input Format Class and Custom Record Reader $\setminus$

### • **Output Format's in Map Reduce**

- $\checkmark$  TextOutputFormat
- $\checkmark$  KeyValueTextOutputFormat
- $\checkmark$  NLineOutputFormat
- $\nabla$  DBOutputFormat
- $\checkmark$  SequenceFileOutputFormat.
- $\checkmark$  How to use the specific Output format in Map Reduce
- $\checkmark$  How to write Custom Output Format Class and Custom Record Writer

## **Apache PIG**

- Introduction to Apache Pig
- Map Reduce Vs Apache Pig
- SQL Vs Apache Pig
- Different datatypes in Pig
- Where to Use Map Reduce and PIG in REAL Time Hadoop Projects
- Modes Of Execution in Pig
	- Local Mode
	- $\checkmark$  Map Reduce OR Distributed Mode
- Execution Mechanism
	- $\checkmark$  Grunt Shell
	- $\checkmark$  Script
	- $\checkmark$  Embedded
- Transformations in Pig
- How to write a simple pig script
- Parameter substitution in PIG Scripts
- XML Processing through PIG
- **JSON Processing through PIG**
- Importance of DEFINE Keyword in PIG
- How to develop the Complex Pig Script
- Bags , Tuples and fields in PIG
- UDFs in Pig
	- $\checkmark$  Need of using UDFs in PIG
	- $\checkmark$  How to use UDFs
	- $\checkmark$  REGISTER Key word in PIG
- Techniques to improve the performance and efficiency of Pig Latin Programs\

## **HIVE**

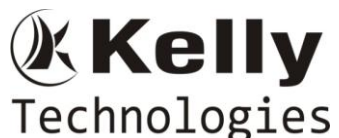

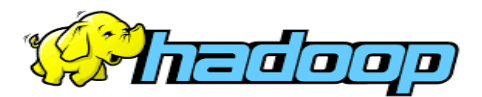

- Hive Introduction
- Need of Apache HIVE in Hadoop
- When to choose MAP REDUCE , PIG & HIVE in REAL Time Project
- Hive Architecture
	- $\checkmark$  Driver
		- $\checkmark$  Compiler
		- $\checkmark$  Executor(Semantic Analyzer)
- Meta Store in Hive
	- $\checkmark$  Importance Of Hive Meta Store
	- $\checkmark$  Embedded Metastore VS External Metastore
	- $\checkmark$  Embedded metastore configuration
	- $\checkmark$  External metastore configuration
	- $\checkmark$  Communication mechanism with Metastore and configuration details
	- $\checkmark$  Drawbacks with Internal/Embedded metastore over External metastore
- Hive Integration with Hadoop
- Hive Query Language(Hive QL)
- Configuring Hive with MySQL MetaStore
- SQL VS Hive QL
- Data Slicing Mechanisms
	- $\checkmark$  Partitions In Hive
		- $\triangleright$  Static Partitioning in Hive and its performance trade offs
		- $\triangleright$  Dynamic Partitioning in Hive and its performance trade offs
	- $\checkmark$  Buckets In Hive
	- $\checkmark$  Partitioning with Bucketing usage in Real Time Project Use Cases
	- $\checkmark$  Partitioning Vs Bucketing
	- $\checkmark$  Real Time Use Cases
	- $\checkmark$
- Collection Data Types in HIVE
	- $\checkmark$  Array
	- $\checkmark$  Struct
	- $\checkmark$  Map
	- $\checkmark$  Real Time Use Cases
- Conditional Functions in HIVE
	- $\checkmark$  Imporatnce of CASE Statement
	- $\checkmark$  Real Time Use Cases on CASE Statements
- DATE Functions in HIVE
	- $\checkmark$  Imporatnce of Date Functions
	- $\checkmark$  Real Time Use Cases on DATE Functions
- User Defined Functions(UDFs) in HIVE
	- $\checkmark$  UDFs

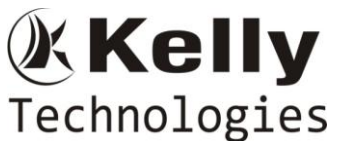

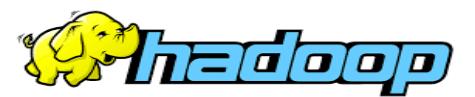

- $\times$  UDAFs
- $\times$  UDTFs
- $\checkmark$  Need of UDFs in HIVE
- Hive Serializer/Deserializer SerDe
- Semi Structured Data Processing Using Hive
- Semi Structured Data Processing through HIVE
	- $\checkmark$  XML Data Processing
	- $\checkmark$  Importance of XML Data Processing through HIVE in Real Time Projects
	- $\checkmark$  JSON (Java Script Object Notation) Data Processing through HIVE
	- $\checkmark$  Importance of JSON Data Processing through HIVE in Real Time Projects
	- $\checkmark$
- HIVE HBASE Integration
	- $\checkmark$  Importance of HIVE HBASE Integration with respect to Latency
	- $\checkmark$  Real Time Use Cases on Hive HBase Integration

# **SQOOP**

- Introduction to Sqoop.
- MySQL client and Server Installation
- How to connect to Relational Database using Sqoop
- Performance Implications in SQOOP Import and how to improve the performance
- Performance Implications in SQOOP Export and how to improve the performance
- Different Sqoop Commands
	- Different flavors of Imports
	- Export
	- Hive-Imports
- SQOOP Incremental Load VS History Load & Limitations in Incremental Load

## **HBase**

- Different BigData Solutions HadoopComparision with Not Only SQL(NO SQL)
- Hbase introduction
- HDFS VsHBase
- HBaseVs RDBMS
- HBaseVs Cassandra VS Mongo DB & Real Time Use Cases on applicabiltiy
- Hbaseusecases
- HbaseData modeling Elements
	- Column families
	- Column Qualifier Name
	- Row Key
- HBase Architecture
- Bulk Loading Operation with HBASE
	- Importance of **ImportTsv** Utility in HBase

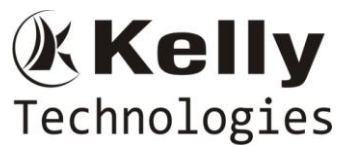

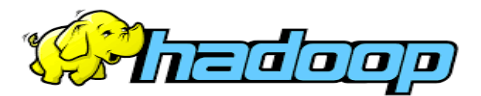

- Real Time case study on the usage of **ImportTSV** Utility of HBase
- Clients
	- REST
	- Thrift
	- Java Based
	- Avro
- Map Reduce Integration
- Map Reduce over HBase
- HBase Admin
	- Schema Definition
	- Basic CRUD Operations
	- Client Side Buffering in HBase

#### **Flume**

- Flume Introduction
- Flume Architecture
- Flume Master , Flume Collector and Flume Agent
- Flume Configurations
- Real Time Use Case using Apache Flume
- Sentimental Data Analytics with respect to Social Media Data with Flume & Hive

### **Oozie**

- Oozie Introduction
- OozieArchitectrure
- Oozie Configuration Files
- Oozie Job Submission
	- Workflow.xml
	- $\checkmark$  Coordinator.xml
	- $\checkmark$  job.coordinator.properties
	- $\checkmark$  Transit parameters in workflow.xml

### **YARN (Yet another Resource Negotiator) – Next Gen. Map Reduce**

- What is YARN?
- Difference between Map Reduce & YARN
- YARN Architecture
	- $\checkmark$  Resource Manager
	- $\checkmark$  Application Master
	- $\checkmark$  Node Manager
- When should we go ahead with YARN
- YARN Process flow
- YARN Web UI

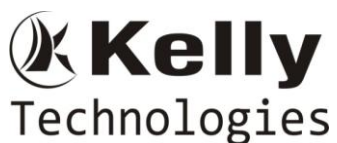

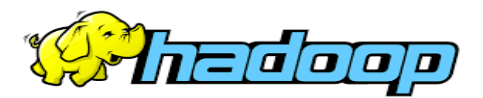

- Different Configuration Files for YARN
- How to access Map Reduce Job History Server and Importance of Historyserver
- Examples on YARN

## **Cloudera Impala**

- What is Impala?
- How can we use Impala for Query Processing?
- When should we go ahead with Impala
- Data Analytics with respect to Hive Batch Processing VS Impala Real Time Processing
- REAL TIME Use Cases with Impala

## **MongoDB (As part of NoSQL Databases )**

- Need of NoSQL Databases
- Relational VS Non-Relational Databases
- Introduction to MongoDB
- Features of MongoDB
- Installation of MongoDB
- Mongo DB Basic operations
- REAL Time Use Cases on HadoopData Processing &MongoDBStorage

## **Apache Cassandra**

- Introduction to Cassandra
- Mongo DB Vs Cassandra
- Basic Operation using Cassandra
- Comparison among HBase , Mongo DB and Cassandra NO SQL DBs

## **Apache Kafka (A Distributed Message Queuing System)**

- Introduction to Kafka
- Installation of Kafka
- Difference between MQ Vs Kafka
- Basic Operation using Kafkaand real time case study on Kafkausage

## **Apache Spark – with Scala Content**

## **[As part of Hadoop Course]**

### **Introduction to SCALA**

- Why Scala
- ScalaVs Java
- Why Scala is a Hybrid Language
- Pre-Requisits for Scala Installation

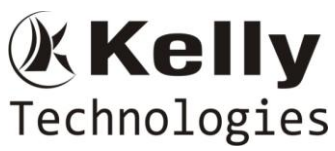

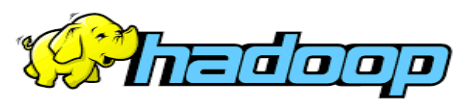

### **SCALA Basics**

- Scala Data types
- Scala Packages
- Runtime environment of Scala& Java
- Different IDE Support for Scala
- Control Structures

### **Interactive SCALA – SCALA Shell**

- Scala REPL [ Real Evaluate Print Loop ]
- Writing Scala Scripts
- Compiling the Scala Programs
- Different IDEs for Scala

### **SCALA Type Less, Do More**

- Var[variable] VS val[Value]
- Type Inference
- DataTyes in SCALA
- Type Casting in Scala

### **Conditional Statements in SCALA**

- If expression
- If-else expression
- While Loop and Do…While Loop & difference between the two
- For loop , different forms of for loop in SCALA
- Pattern matching in SCALA & use of **case** and **match** keywords in SCALA

### **Functional Programing in SCALA**

- What is Functional Programming
- Difference between Object Oriented and Functional Programing Paradigm
- Closures in Scala
- Currying Functions in Scala
- Higher Ordered Functions in Scala

#### **SCALA Environment Set Up**

- Scala set up on Linux
- Java Set Up
- Scala Set Up

### **SCALACollections**

- List
- Set
- Map

### **SCALA Object Oriented Programming Introducton**

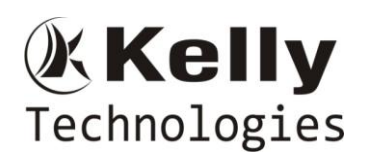

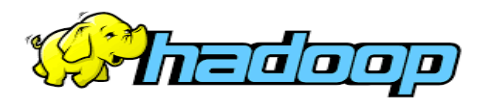

## **SPARK**

- **Introduction to Spark**
	- Motivation for Spark
	- Spark Vs Map Reduce Processing
	- Architecture Of Spark
	- Spark Shell Introduction
	- Creating Spark Context
	- File Operations in Spark Shell
	- Caching in Spark
	- Real time Examples of Spark
	- Introduction to Spark Components
		- $\checkmark$  Spark Core
		- $\checkmark$  Spark SQL
		- $\checkmark$  Spark Streaming
		- $\checkmark$  Spark MLLib
		- $\checkmark$  Spark Streaming
- **Spark Core**

# **Resilient Distributed Dataset[ RDD]**

- What is RDD and why it is important in Spark
- Core Features of RDD
	- 1. Lazily Evaluated
	- 2. Immutable
	- 3. Partitioned
- Different Operation on RDDs
	- 1. Transformations
	- 2. Actions
- Transformation in RDD
- Different Examples on Transformations
- Actions in RDD
- Different examples on Actions
- Loading Data through RDD
- Saving Data
- Key-Value pair RDD
- Pair RDD operations
- Running Spark in a Clustered Mode
- Deploying Application with spark-submit
- Cluster Management

## **Spark SQL**

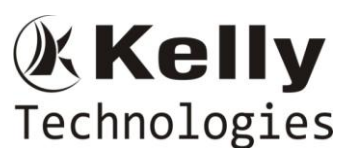

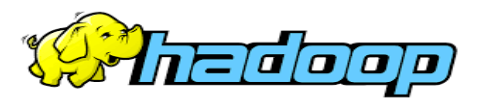

- Introduction to Spark SQL
- The SQL Context
- Hive Vs Spark SQL
- Introduction to Data Frames [ DFs ]
- Examples on Spark SQL

### **Different File Formats Processing through Spark SQL**

- CSV
- JSON
- PARQUET
- ORC
- TEXT

### **Spark SQL Integrations**

- Spark Hive Integration and Real Time use cases on the same
- Spark RDBMS Integration and Real Time use cases on the same
- Spark NO SQL Integration Introduction and Importance

## **Introduction toBig Data Project Integration with AWS Cloud**

## **HADOOP ADMINISTRATION TOPICS**

- Hadoop Single Node Cluster SetUp (Hands on Installation on Laptops)
	- $\checkmark$  Operating System Installation
	- $\checkmark$  IDK Installation
	- $\checkmark$  SSH Configuration.
	- Dedicated Group & User Creation
	- $\checkmark$  Hadoop Installation
	- $\checkmark$  Different Configuration Files Setting
	- $\checkmark$  Name node format
	- $\checkmark$  Starting the Hadoop Daemons
- Multi Node Hadoop Cluster Set Up (Hands on Installation on Laptops)
	- $\checkmark$  Network related settings
	- $\checkmark$  Hosts Configuration
	- $\checkmark$  Password less SSH Communication
	- $\checkmark$  Hadoop Installation
	- $\checkmark$  Configuration Files Setting
	- $\checkmark$  Name Node Format
	- $\checkmark$  Starting the Hadoop Daemons
- PIG Installation (Hands on Installation on Laptops)
	- $\checkmark$  Local Mode
	- $\checkmark$  Clustered Mode
	- $\checkmark$  Bashrc file configuration

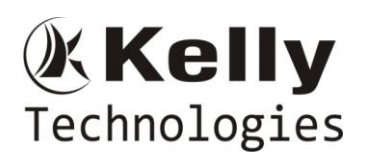

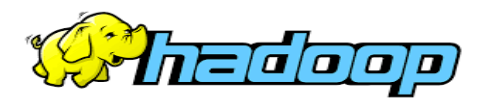

- SQOOP Installation (Hands on Installation on Laptops)
	- $\checkmark$  Sqoop installation with MySQL Client
- HIVE Installation(Hands on Installation on Laptops)
	- $\checkmark$  Local Mode
	- Clustered Mode
- HBase Installation (Hands on Installation on Laptops)
	- Local Mode
	- Clustered Mode
- OOZIE Installation (Hands on Installation on Laptops)
- Mongo DB Installation (Hands on Installation on Laptops)
- SPARK Installation (Hands on Installation on Laptops)
- SCALA Installation (Hands on Installation on Laptops)
- Commissioning Of Nodes In Hadoop Cluster
- Decommissioning Of Nodes from Hadoop Cluster

### **PRE-REQUISITES FOR THE COURSE**

- $\triangleright$  SQL Commands Basic Knowledge [ FREE SQL Classes will be provided as part of the course itself]
- > Linux Basic Commands [ FREE Classes provided as part of course ]
- Java Basics OOPs Concepts only [ FREE Java OOPs Concept Classes will provided as part of course ]

## **What we are offering as part of the Course?**

#### **--------------------------------------------------**

- 3 REAL TIME Hadoop Projects End-to-End Explanation with architecture.
- Detailed Assistance in RESUME Preparation on a one-to-one basis with Real Time Projects based on your technical back ground.
- All the Real time interview questions and answers will be provided.
- Discussing the new happenings in Hadoop
- Discussing the Interview Questions on a daily basis
- Discussing Certification (CCA 175 Spark and Hadoop Certification) Related topics on a daily basis.
- Academic Projects will be provided for pursuing students